## Warwick RSE

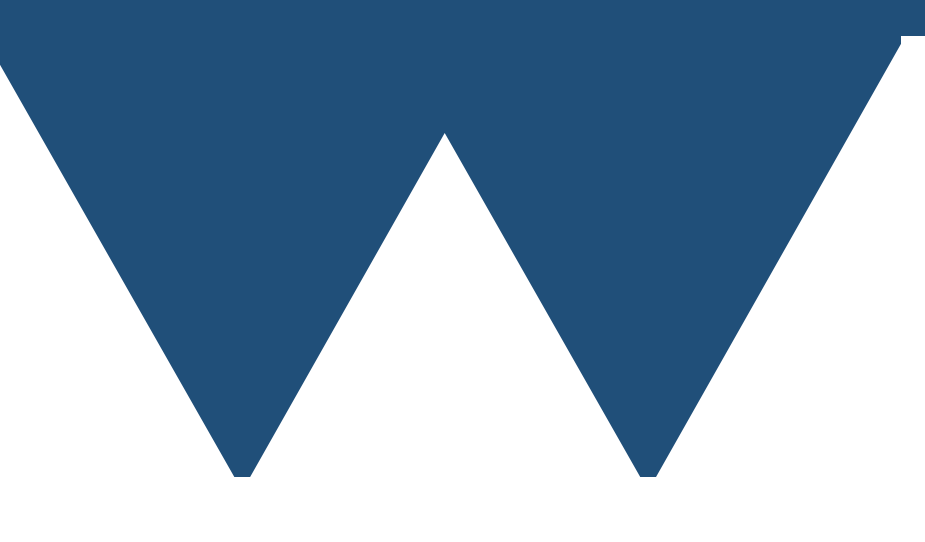

"The Angry Penguin", used under creative commons licence from Swantje Hess and Jannis Pohlmann.

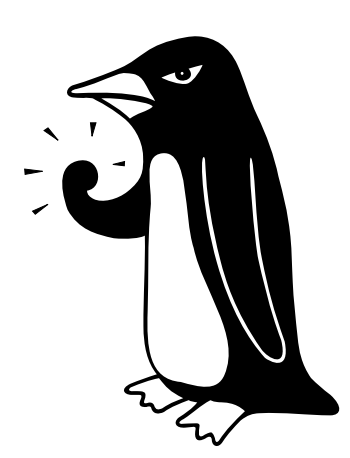

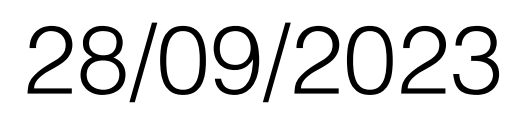

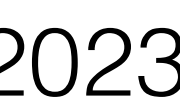

# Introduction

• Because of the complexity it can be easy to fall into "doing things because they

# What is this course for?

- C++ is a very powerful but quite complex language
- C++ has substantial advantages as an academic development language
	- are what you do" without understanding them
- you understand what you are doing and why you are doing it
	- develop more complex code while retaining performance and safety

• This course attempts to give you a more grounded understanding of C++ to help

• From this base you can learn more advanced features of the language and

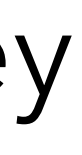

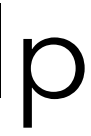

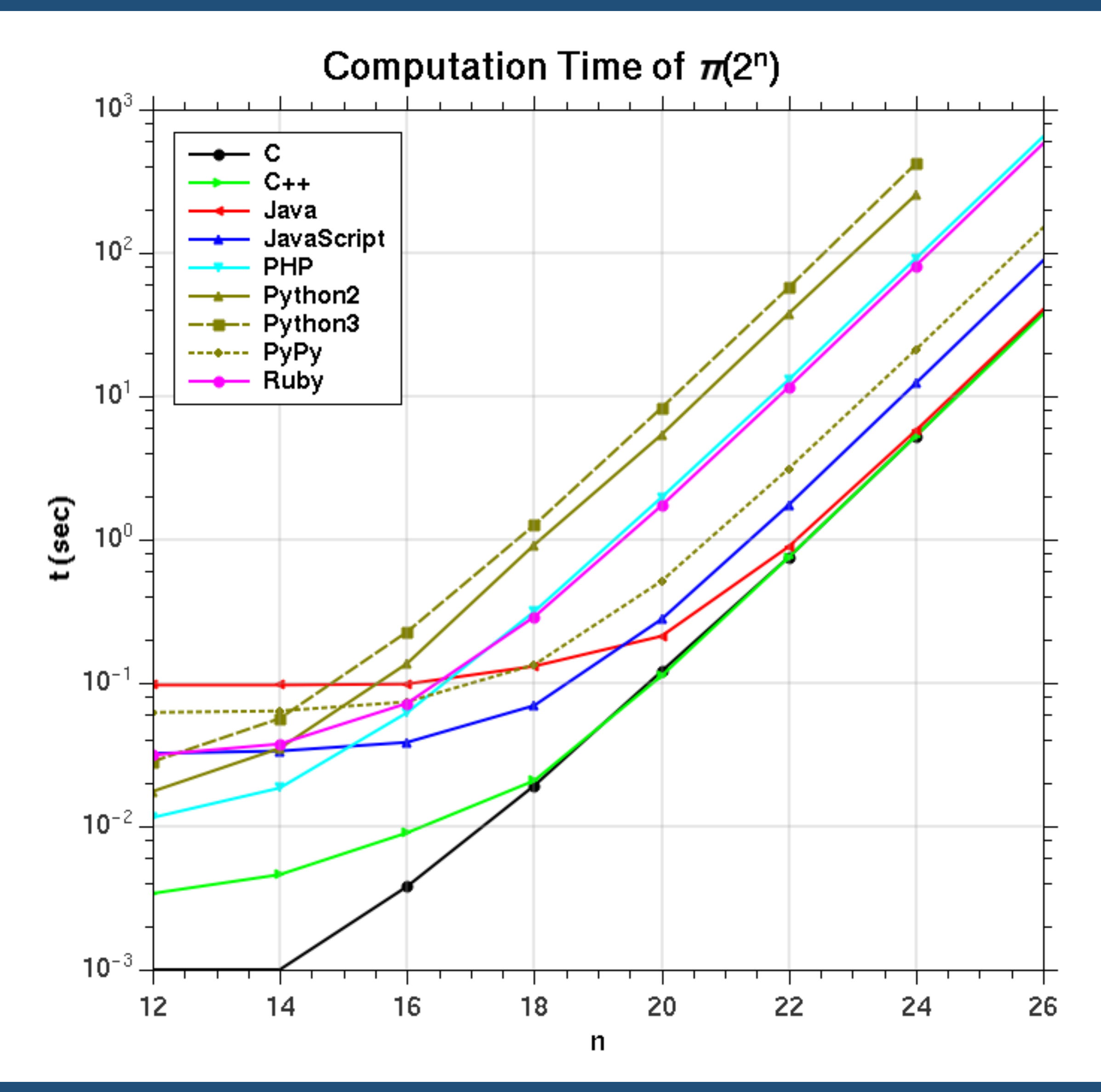

# Why Program in C++

- Faster code than Matlab, Python, R etc.
- As fast as C (at least on any problem that isn't already very fast)
- Easier to write than C and fewer opportunities for serious errors
	- Writing C like code in C++ is not better!
- Lots of libraries and good to write your own libraries in
- Lots of experienced developers in academia

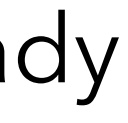

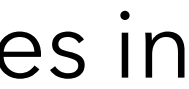

# Language Standards

- C++ is a language that is defined by ISO standards
	- Mostly a kind of "tick-tock" development of major change followed by update based on experience
- C++98/03 Original C++ standard. Introduced much of the "shape" of the language. 03 firmed up the structure and approach
- C++11/14 Added new features that were aimed at improving developer productivity. 14 expanded the capabilities of the new features
- C++17 Mostly aimed at adding features to make C++ code more readable and remove boilerplate code
- C++20 Variety of changes, mostly concentrating on features for people writing libraries in C++
- C++23 Upcoming standard, bit of a mixture of things again

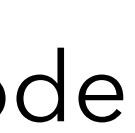

# Language Standards

- C++ is a language that is define by ISO standards
	- Mostly a kind of "tick-tock" development of major change followed by update based on experience
- C++98/03 Original C++ standard. Introduced much of the "shape" of the language. 03 firmed up the structure and approach
- C++11/14 Added new features that were aimed at improving developer productivity. 14 expanded the capabilities of the new features
- **code**
- *• C++20 Variety of changes, mostly concentrating on features for people writing libraries in C++*
- C++23 Upcoming standard, bit of a mixture of things again

## **• C++17 - Mostly aimed at adding features to make C++ code more readable and remove boilerplate**

## Warwick RSE

"The Angry Penguin", used under creative commons licence from Swantje Hess and Jannis Pohlmann.

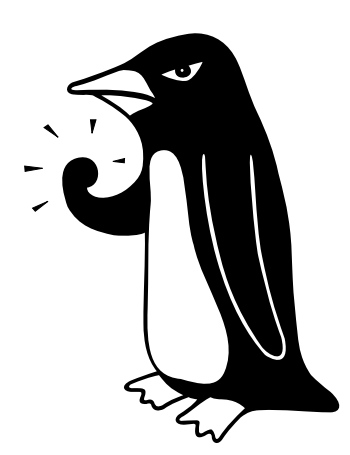

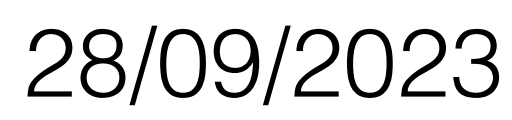

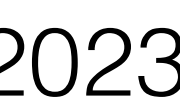

## Intro to C++

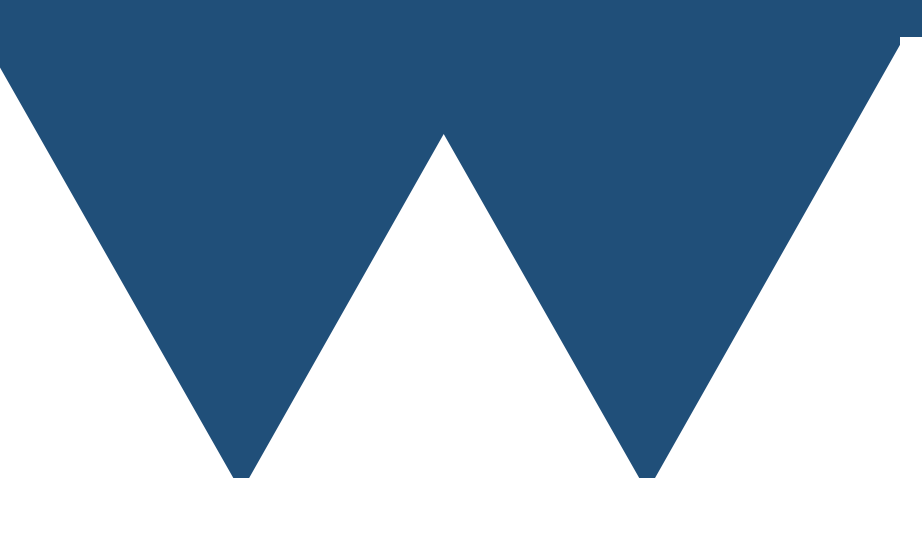

# Introduction

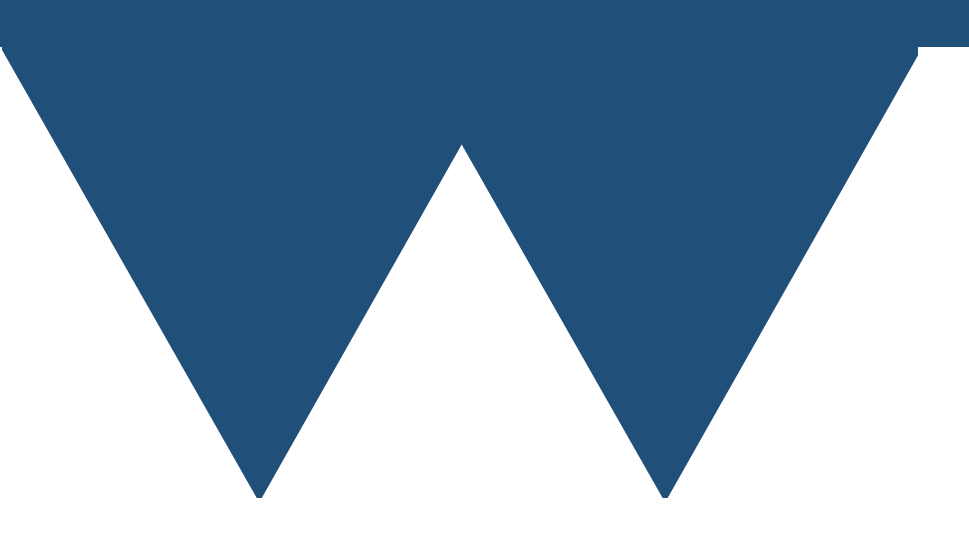

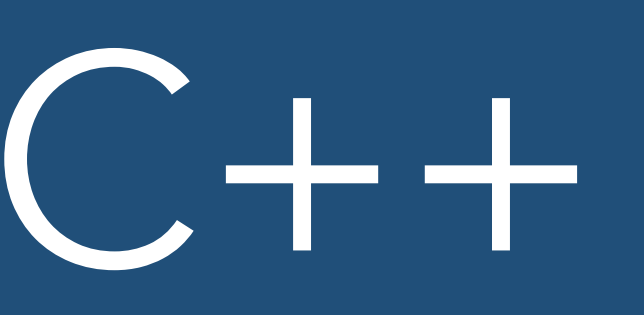

```
int mymax(int i1, int i2){
   if (i1>i2) return i1;
   return i2;
}
int main(){
  std::cout << "Maximum of 1 and 10 is " << mymax(1,10) << "\n";
  std::\text{cout} \ll "Maximum of 1 and -1 is " \ll mymax(1,-1) \ll "\n\n";
  int mytestval = 5;
  for (int value1 = 1; value1 < 10; value1++){
    std::cout << "Maximum of " << value1 << " and " << mytestval << " is " <<
mymax(value1, mytestval) << "\n";
 }
```
return 0;

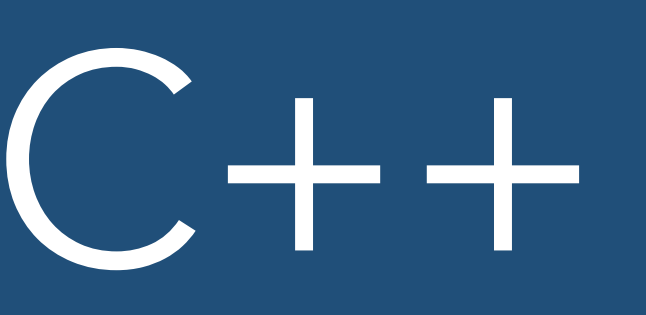

```
int main(){
 std::cout << "Maximum of 1 and 10 is " << mymax(1,10) << "\n";
  std::\text{cout} \ll "Maximum of 1 and -1 is " \ll mymax(1,-1) \ll "\n\n";
```

```
int mymax(int i1, int i2){
  if (i1>i2) return i1;
   return i2;
}
```

```
int mytestval = 5;
  for (int value1 = 1; value1 < 10; value1++){
mymax(value1, mytestval) << "\n";
 }
  return 0;
}
```
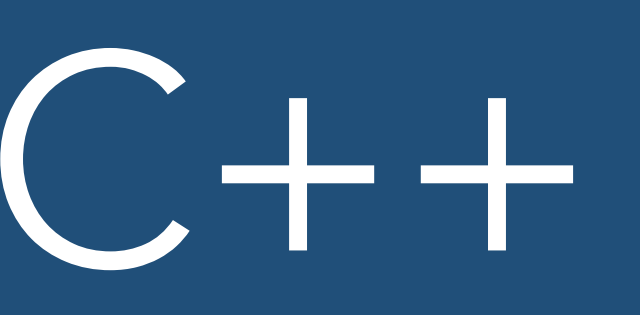

```
int mymax(int i1, int i2){
   if (i1>i2) return i1;
   return i2;
}
int main(){
  std::\text{coul} << "Maximum of 1 and 10 is " << mymax(1,10) << "\n";
  std::cout << "Maximum of 1 and -1 is " << mymax(1,-1) << "\n\n";
  int mytestval = 5;
  for (int value1 = 1; value1 < 10; value1++){
    std::cout << "Maximum of " << value1 << " and " << mytestval << " is " <<
```

```
mymax(value1, mytestval) << "\n";
```
return 0;

}

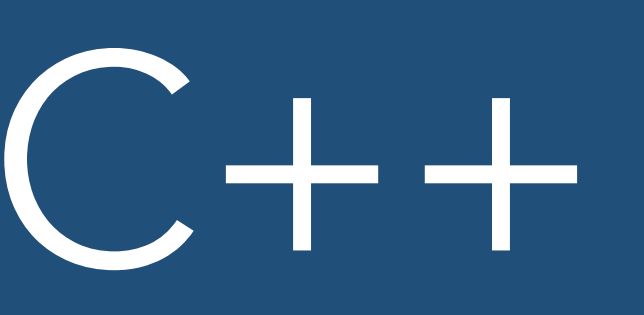

```
int mymax(int i1, int i2){
   if (i1>i2) return i1;
   return i2;
}
int main(){
  std::cout << "Maximum of 1 and 10 is " << mymax(1,10) << "\n";
  std::cout << "Maximum of 1 and -1 is " << mymax(1,-1) << "\n\n";
```

```
int mytestval = 5;
  for (int value1 = 1; value1 < 10; value1++){
mymax(value1, mytestval) << "\n";
 }
  return 0;
}
```
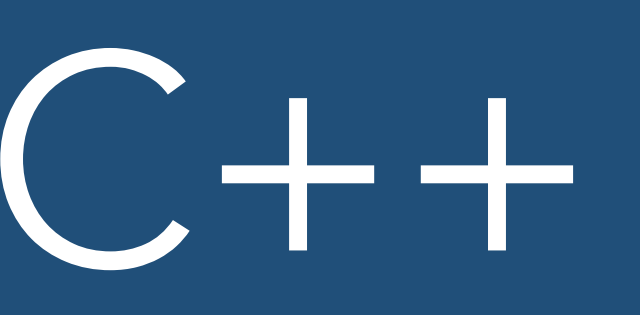

```
int mymax(int i1, int i2){
   if (i1>i2) return i1;
   return i2;
}
int main(){
  std::\text{cout} \ll \text{"Maximum of 1 and 10 is " << mymax(1,10) << " \n\cdot \text{``}std::cout << "Maximum of 1 and -1 is " << mymax(1, -1) << "\n\n";
  int mytestval = 5;
  for (int value1 = 1; value1 < 10; value1++){
    std::cout << "Maximum of " << value1 << " and " << mytestval << " is " <<
mymax(value1, mytestval) << "\n";
```
return 0;

}

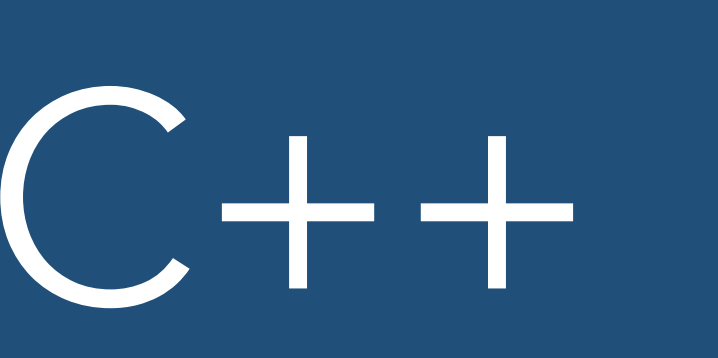

```
int mymax(int i1, int i2){
   if (i1>i2) return i1;
   return i2;
}
int main(){
  std::cout << "Maximum of 1 and 10 is " << mymax(1,10) << "\n";
```

```
int mytestval = 5;
  for (int value1 = 1; value1 < 10; value1++){
mymax(value1, mytestval) << "\n";
 }
  return 0;
}
```

```
std::cout << "Maximum of 1 and -1 is " << mymax(1,-1) << "\n\n";
```
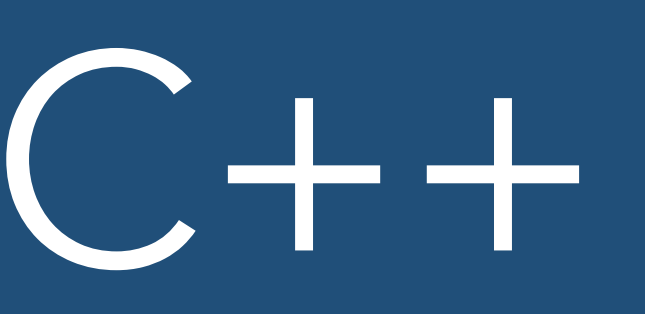

```
int mymax(int i1, int i2){
  if (i1>i2) return i1;
   return i2;
}
int main(){
  std::cout << "Maximum of 1 and 10 is " << mymax(1,10) << "\n";
  std::cout << "Maximum of 1 and -1 is " << mymax(1,-1) << "\n\n";
  int mytestval = 5;
  for (int value1 = 1; value1 < 10; value1++){
    std::cout << "Maximum of " << value1 << " and " << mytestval << " is " <<
mymax(value1, mytestval) << "\n";
 }
```
return 0;

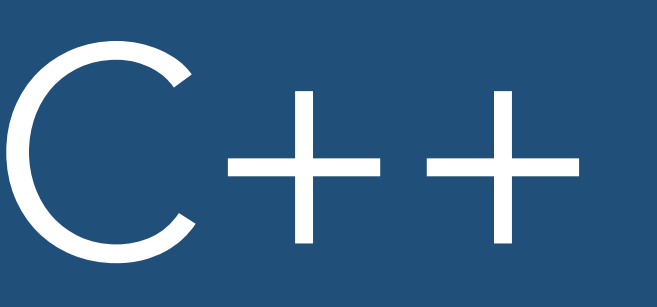

```
int mymax(int i1, int i2){
  if (i1>i2) return i1;
   return i2;
}
int main(){
  std::cout << "Maximum of 1 and 10 is " << mymax(1,10) << "\n";
  std::cout << "Maximum of 1 and -1 is " << mymax(1,-1) << "\n\n";
  int mytestval = 5;
  for (int value1 = 1; value1 < 10; value1++){
mymax(value1, mytestval) << "\n";
 }
```
return 0;

}

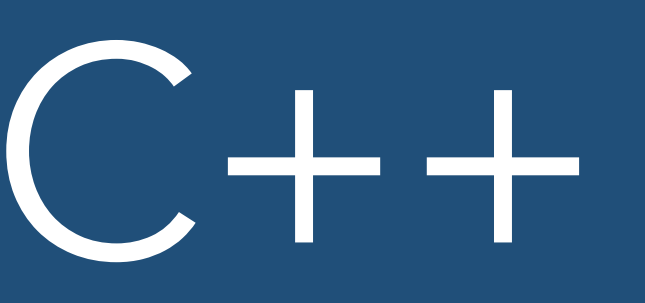

```
int mymax(int i1, int i2){
  if (i1>i2) return i1;
   return i2;
}
int main(){
  std::cout << "Maximum of 1 and 10 is " << mymax(1,10) << "\n";
   std::cout << "Maximum of 1 and -1 is " << mymax(1,-1) << "\n\n";
  int mytestval = 5;
  for (int value1 = 1; value1 < 10; value1++){
mymax(value1, mytestval) << "\n";
 }
```
return 0;

}

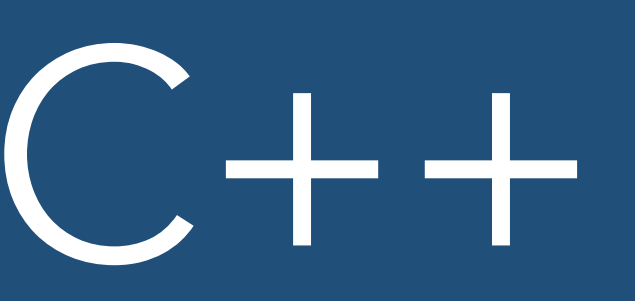

```
int mymax(int i1, int i2){
  if (i1>i2) return i1;
   return i2;
}
int main(){
  std::cout << "Maximum of 1 and 10 is " << mymax(1,10) << "\n";
   std::cout << "Maximum of 1 and -1 is " << mymax(1,-1) << "\n\n";
  int mytestval = 5;
  for (int value1 = 1; value1 < 10; value1++){
    std::cout << "Maximum of " << value1 << " and " << mytestval << " is " <<
mymax(value1, mytestval) << "\n";
 }
```
return 0;

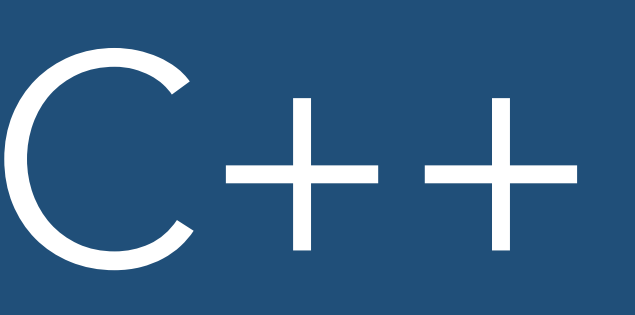

```
int mymax(int i1, int i2){
   if (i1>i2) return i1;
   return i2;
}
int main(){
  std::cout << "Maximum of 1 and 10 is " << mymax(1,10) << "\n";
  std::\text{cout} \ll "Maximum of 1 and -1 is " \ll mymax(1,-1) \ll "\n\n";
  int mytestval = 5;
  for (int value1 = 1; value1 < 10; value1++){
    std::cout << "Maximum of " << value1 << " and " << mytestval << " is " <<
mymax(value1, mytestval) << "\n";
 }
  return 0;
```
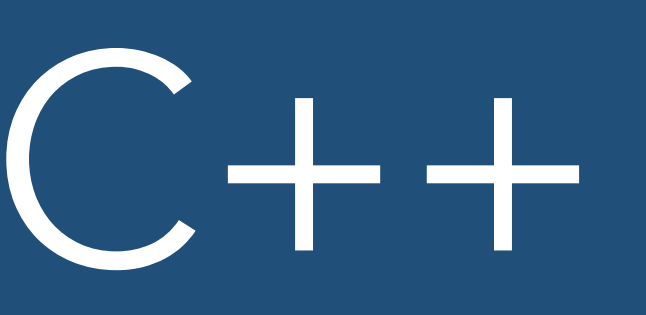

```
int main(){
  std::cout << "Maximum of 1 and 10 is " << mymax(1,10) << "\n";
  std::\text{cout} \ll "Maximum of 1 and -1 is " \ll mymax(1,-1) \ll "\n\n";
```

```
int mymax(int i1, int i2){
  if (i1>i2) return i1;
   return i2;
}
```

```
int mytestval = 5;
  for (int value1 = 1; value1 < 10; value1++){
mymax(value1, mytestval) << "\n";
 }
  return 0;
}
```
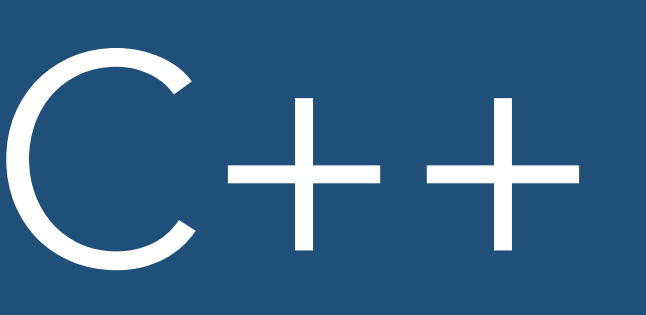

```
int mymax(int i1, int i2){
  if (i1>i2) return i1;
   return i2;
}
int main(){
  std::cout << "Maximum of 1 and 10 is " << mymax(1,10) << "\n";
  std::\text{cout} \ll "Maximum of 1 and -1 is " \ll mymax(1,-1) \ll "\n\n";
  int mytestval = 5;
  for (int value1 = 1; value1 < 10; value1++){
    std::cout << "Maximum of " << value1 << " and " << mytestval << " is " <<
mymax(value1, mytestval) << "\n";
 }
  return 0;
}
```
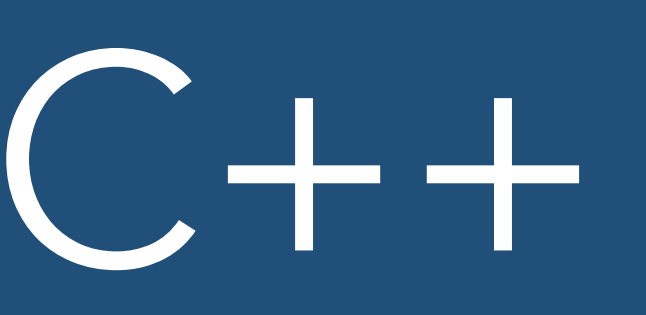

```
int mymax(int i1, int i2){
  if (i1>i2) return i1;
   return i2;
}
int main(){
  std::cout << "Maximum of 1 and 10 is " << mymax(1,10) << "\n";
  std::\text{cout} \ll "Maximum of 1 and -1 is " \ll mymax(1,-1) \ll "\n\n";
  int mytestval = 5;
  for (int value1 = 1; value1 < 10; value1++){
    std::cout << "Maximum of " << value1 << " and " << mytestval << " is " <<
mymax(value1, mytestval) << "\n";
 }
```
return 0;

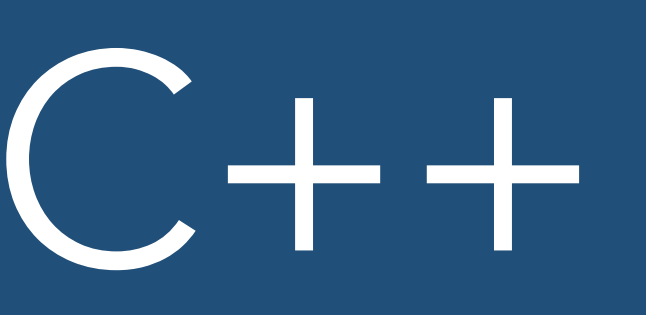

```
int mymax(int i1, int i2){
  if (i1>i2) return i1;
   return i2;
}
int main(){
  std::cout << "Maximum of 1 and 10 is " << mymax(1,10) << "\n";
  std::cout << "Maximum of 1 and -1 is " << mymax(1,-1) << "\n\n";
  int mytestval = 5;
  for (int value1 = 1; value1 < 10; value1++){
    std::cout << "Maximum of " << value1 << " and " << mytestval << " is " <<
mymax(value1, mytestval) << "\n";
 }
```

```
return 0;
```
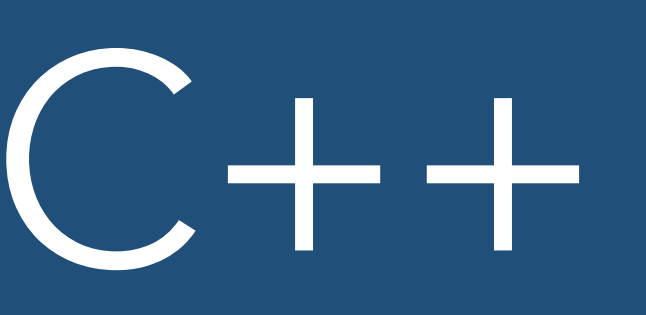

```
int mymax(int i1, int i2){
   if (i1>i2) return i1;
   return i2;
}
int main(){
  std::\text{cout} \ll "Maximum of 1 and 10 is " \ll mymax(1,10) \ll "\n";
  std::\text{cout} \ll "Maximum of 1 and -1 is " \ll mymax(1,-1) \ll "\n\n";
  int mytestval = 5;
  for (int value1 = 1; value1 < 10; value1++){
```

```
mymax(value1, mytestval) << "\n";
 }
  return 0;
```
## std::cout << "Maximum of " << value1 << " and " << mytestval << " is " <<

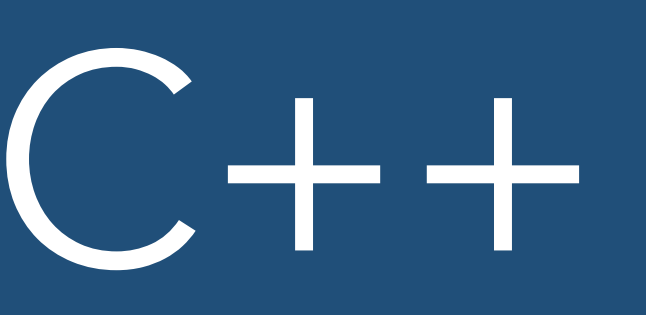

```
int mymax(int i1, int i2){
   if (i1>i2) return i1;
   return i2;
}
int main(){
  std::cout << "Maximum of 1 and 10 is " << mymax(1,10) << "\n";
```

```
int mytestval = 5;
  for (int value1 = 1; value1 < 10; value1++){
mymax(value1, mytestval) << "\n";
 }
  return 0;
}
```

```
std::\text{cout} \ll "Maximum of 1 and -1 is " \ll mymax(1,-1) \ll "\n\n";
```
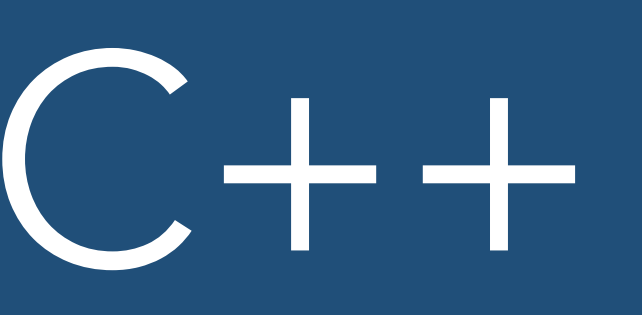

```
int mymax(int i1, int i2){
  if (i1>i2) return i1;
   return i2;
}
int main(){
  std::cout << "Maximum of 1 and 10 is " << mymax(1,10) << "\n";
  std::\text{cout} \ll "Maximum of 1 and -1 is " \ll mymax(1,-1) \ll "\n\n";
  int mytestval = 5;
  for (int value1 = 1; value1 < 10; value1++){
    std::cout << "Maximum of " << value1 << " and " << mytestval << " is " <<
mymax(value1, mytestval) << "\n";
 }
  return 0;
```
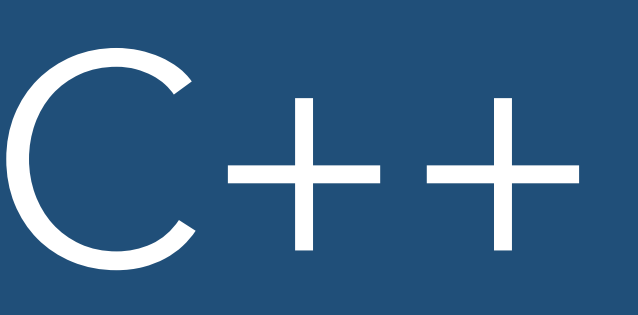

```
int main(){
  std::cout << "Maximum of 1 and 10 is " << mymax(1,10) << "\n";
  std::\text{cout} \ll "Maximum of 1 and -1 is " \ll mymax(1,-1) \ll "\n\n";
```

```
int mymax(int i1, int i2){
  if (i1>i2) return i1;
   return i2;
}
```

```
int mytestval = 5;
  for (int value1 = 1; value1 < 10; value1++){
mymax(value1, mytestval) << "\n";
 }
  return 0;
}
```
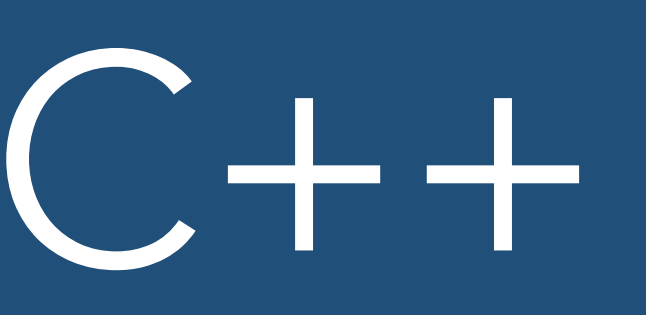

```
int mymax(int i1, int i2){
  if (i1>i2) return i1;
   return i2;
}
int main(){
  std::cout << "Maximum of 1 and 10 is " << mymax(1,10) << "\n";
  std::\text{cout} \ll "Maximum of 1 and -1 is " \ll mymax(1,-1) \ll "\n\n";
  int mytestval = 5;
  for (int value1 = 1; value1 < 10; value1++){
    std::cout << "Maximum of " << value1 << " and " << mytestval << " is " <<
mymax(value1, mytestval) << "\n";
 }
```
return 0;

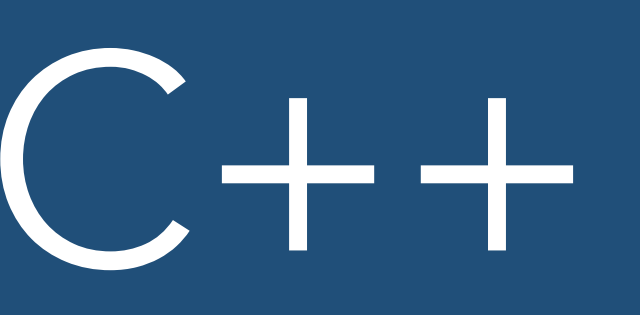

```
int main(){
  std::cout << "Maximum of 1 and 10 is " << mymax(1,10) << "\n";
  std::\text{cout} \ll "Maximum of 1 and -1 is " \ll mymax(1,-1) \ll "\n\n";
```

```
int mymax(int i1, int i2){
  if (i1>i2) return i1;
   return i2;
}
```

```
int mytestval = 5;
  for (int value1 = 1; value1 < 10; value1++){
mymax(value1, mytestval) << "\n";
 }
  return 0;
}
```
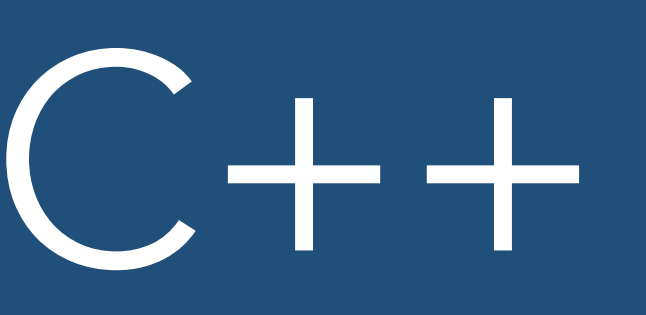

```
int main(){
  std::cout << "Maximum of 1 and 10 is " << mymax(1,10) << "\n";
  std::cout << "Maximum of 1 and -1 is " << mymax(1,-1) << "\n\n";
```

```
int mymax(int i1, int i2){
   if (i1>i2) return i1;
   return i2;
}
```

```
int mytestval = 5;
  for (int value1 = 1; value1 < 10; value1++){
mymax(value1, mytestval) << "\n";
 }
  return 0;
}
```
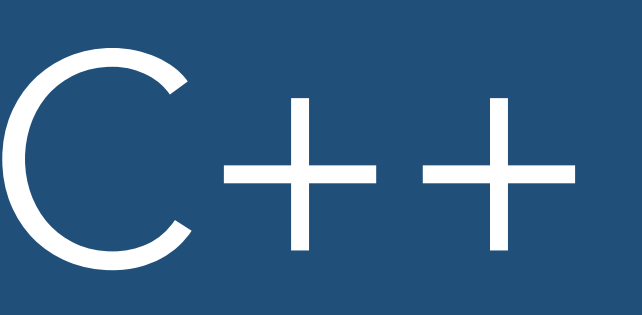

```
int main(){
  std::cout << "Maximum of 1 and 10 is " << mymax(1,10) << "\n";
  std::\text{cout} \ll "Maximum of 1 and -1 is " \ll mymax(1,-1) \ll "\n\n";
```

```
int mymax(int i1, int i2){
  if (i1>i2) return i1;
   return i2;
}
```

```
int mytestval = 5;
  for (int value1 = 1; value1 < 10; value1++){
mymax(value1, mytestval) << "\n";
 }
  return 0;
}
```
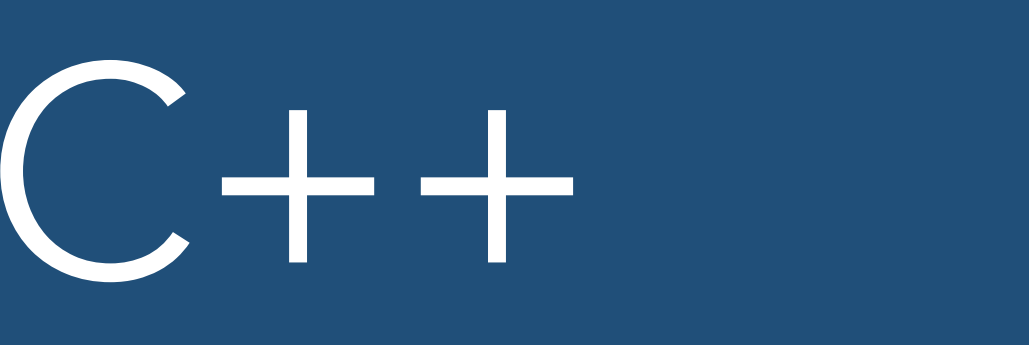

```
int mymax(int i1, int i2){
  if (i1>i2) return i1;
   return i2;
}
int main(){
  std::cout << "Maximum of 1 and 10 is " << mymax(1,10) << "\n";
  std::cout << "Maximum of 1 and -1 is " << mymax(1,-1) << "\n\n";
  int mytestval = 5;
  for (int value1 = 1; value1 < 10; value1++){
```

```
mymax(value1, mytestval) << "\n";
 }
```
return 0;

}

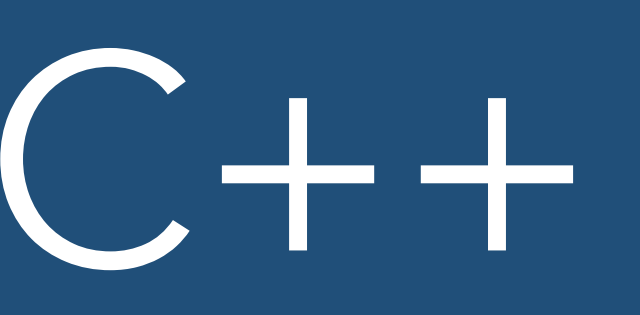

```
int mymax(int i1, int i2){
  if (i1>i2) return i1;
   return i2;
}
int main(){
  std::cout << "Maximum of 1 and 10 is " << mymax(1,10) << "\n";
  std::cout << "Maximum of 1 and -1 is " << mymax(1,-1) << "\n\n";
   int mytestval = 5;
  for (int value1 = 1; value1 < 10; value1++){
    std::cout << "Maximum of " << value1 << " and " << mytestval << " is " <<
mymax(value1, mytestval) << "\n";
 }
  return 0;
```
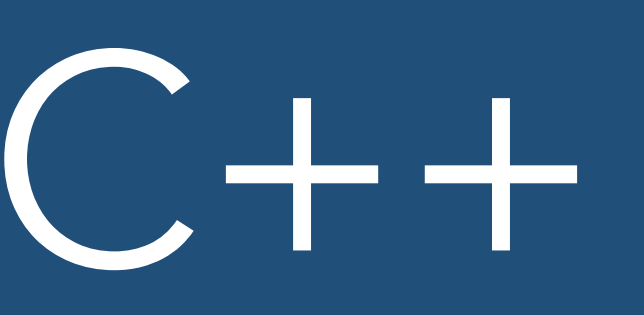

```
int mymax(int i1, int i2){
   if (i1>i2) return i1;
   return i2;
}
int main(){
  std::cout << "Maximum of 1 and 10 is " << mymax(1,10) << "\n";
  std::\text{cout} \ll "Maximum of 1 and -1 is " \ll mymax(1,-1) \ll "\n\n";
  int mytestval = 5;
  for (int value1 = 1; value1 < 10; value1++){
    std::cout << "Maximum of " << value1 << " and " << mytestval << " is " <<
mymax(value1, mytestval) << "\n";
 }
```
return 0;

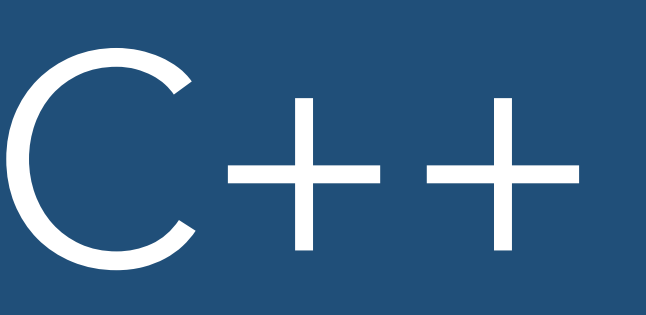

```
int mymax(int i1, int i2){
  if (i1>i2) return i1;
   return i2;
}
int main(){
  std::cout << "Maximum of 1 and 10 is " << mymax(1,10) << "\n";
  std::cout << "Maximum of 1 and -1 is " << mymax(1,-1) << "\n\n";
  int mytestval = 5;
  for (int value1 = 1; value1 < 10; value1++){
    std::cout << "Maximum of " << value1 << " and " << mytestval << " is " <<
mymax(value1, mytestval) << "\n";
 }
  return 0;
```
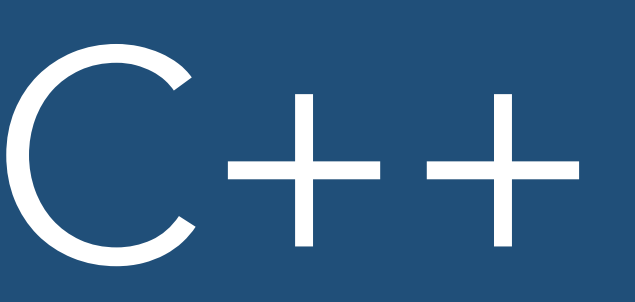

```
int mymax(int i1, int i2){
  if (i1>i2) return i1;
   return i2;
}
int main(){
  std::cout << "Maximum of 1 and 10 is " << mymax(1,10) << "\n";
  std::cout << "Maximum of 1 and -1 is " << mymax(1,-1) << "\n\n";
  int mytestval = 5;
  for (int value1 = 1; value1 < 10; value1++){
mymax(value1, mytestval) << "\n";
 }
  return 0;
```
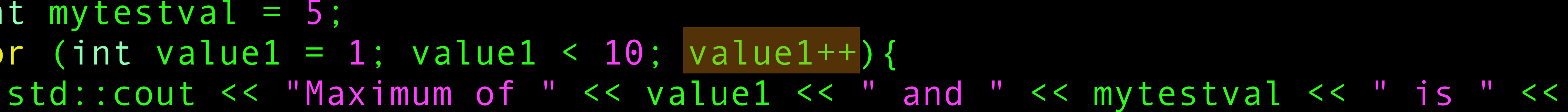

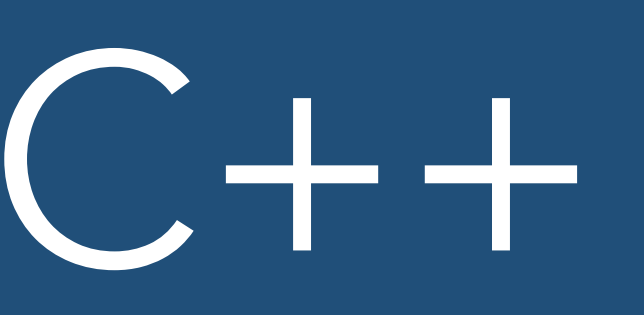

```
int mymax(int i1, int i2){
   if (i1>i2) return i1;
   return i2;
}
int main(){
  std::cout << "Maximum of 1 and 10 is " << mymax(1,10) << "\n";
  std::\text{cout} \ll "Maximum of 1 and -1 is " \ll mymax(1,-1) \ll "\n\n";
  int mytestval = 5;
  for (int value1 = 1; value1 < 10; value1++){
    std::cout << "Maximum of " << value1 << " and " << mytestval << " is " <<
mymax(value1, mytestval) << "\n";
 }
```
return 0;
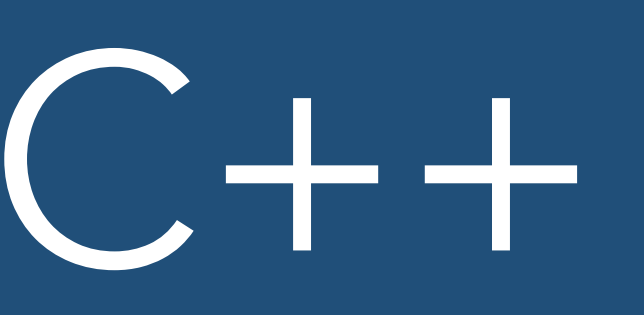

```
int mymax(int i1, int i2){
   if (i1>i2) return i1;
   return i2;
}
int main(){
  std::\text{cout} \ll "Maximum of 1 and 10 is " \ll mymax(1,10) \ll "\n";
  std::\text{cout} \ll "Maximum of 1 and -1 is " \ll mymax(1,-1) \ll "\n\n";
  int mytestval = 5;
  for (int value1 = 1; value1 < 10; value1++){
    std::cout << "Maximum of " << value1 << " and " << mytestval << " is " <<
mymax(value1, mytestval) << "\n";
 }
```
return 0;

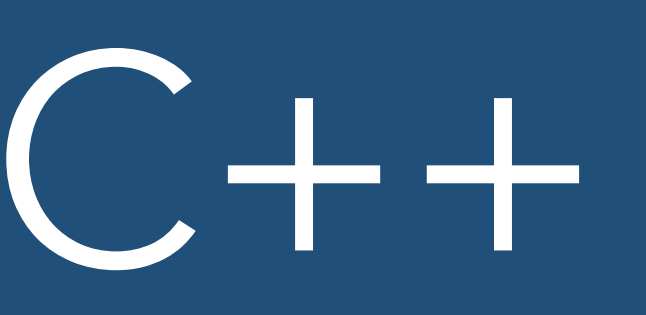

```
int mymax(int i1, int i2){
  if (i1>i2) return i1;
   return i2;
}
int main(){
  std::cout << "Maximum of 1 and 10 is " << mymax(1,10) << "\n";
  std::cout << "Maximum of 1 and -1 is " << mymax(1,-1) << "\n\n";
  int mytestval = 5;
  for (int value1 = 1; value1 < 10; value1++){
    std::cout << "Maximum of " << value1 << " and " << mytestval << " is " <<
mymax(value1, mytestval) << "\n";
 }
  return 0;
```
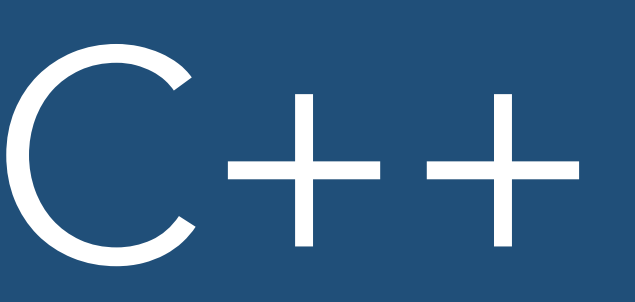

```
int mymax(int i1, int i2){
  if (i1>i2) return i1;
   return i2;
}
int main(){
  std::cout << "Maximum of 1 and 10 is " << mymax(1,10) << "\n";
  std::cout << "Maximum of 1 and -1 is " << mymax(1,-1) << "\n\n";
  int mytestval = 5;
  for (int value1 = 1; value1 < 10; value1++){
mymax(value1, mytestval) << "\n";
 }
  return 0;
```
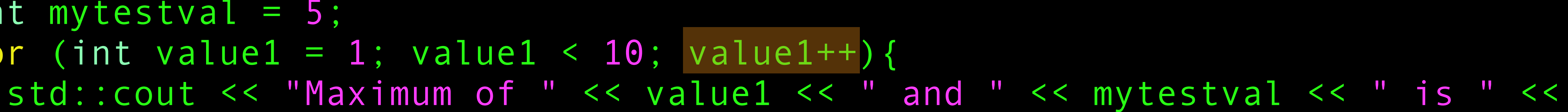

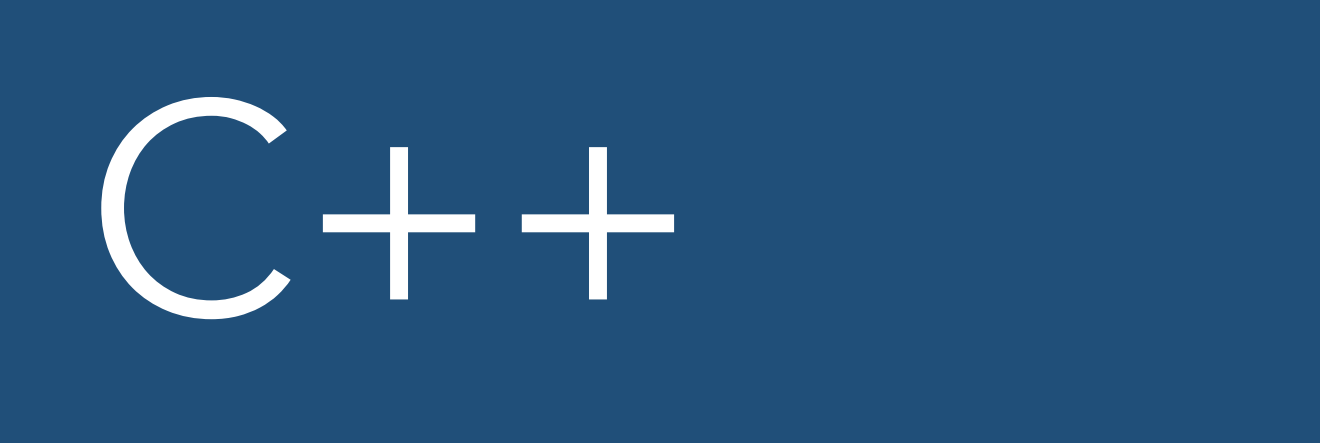

```
int mymax(int i1, int i2){
   if (i1>i2) return i1;
   return i2;
}
int main(){
  std::cout << "Maximum of 1 and 10 is " << mymax(1,10) << "\n";
  std::\text{cout} \ll "Maximum of 1 and -1 is " \ll mymax(1,-1) \ll "\n\n";
  int mytestval = 5;
  for (int value1 = 1; value1 < 10; value1++){
    std::cout << "Maximum of " << value1 << " and " << mytestval << " is " <<
mymax(value1, mytestval) << "\n";
 }
```
return 0;

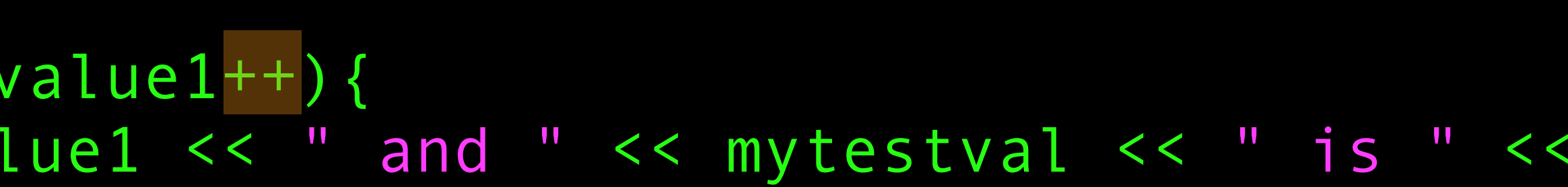

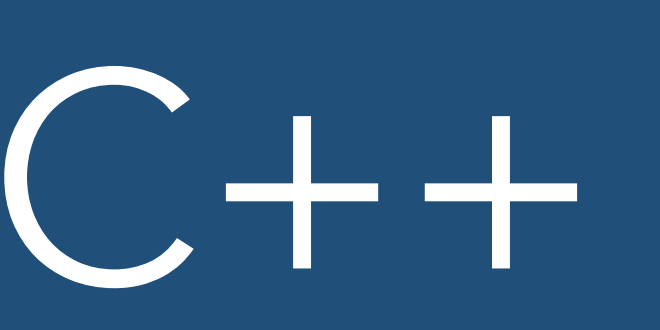

```
int mymax(int i1, int i2){
  if (i1>i2) return i1;
   return i2;
}
int main(){
  std::cout << "Maximum of 1 and 10 is " << mymax(1,10) << "\n";
  std::cout << "Maximum of 1 and -1 is " << mymax(1,-1) << "\n\n";
  int mytestval = 5;
  for (int value1 = 1; value1 < 10; value1++){
mymax(value1, mytestval) << "\n";
 }
  return 0;
```
### std::cout << "Maximum of " << value1 << " and " << mytestval << " is " <<

#### #include <iostream>

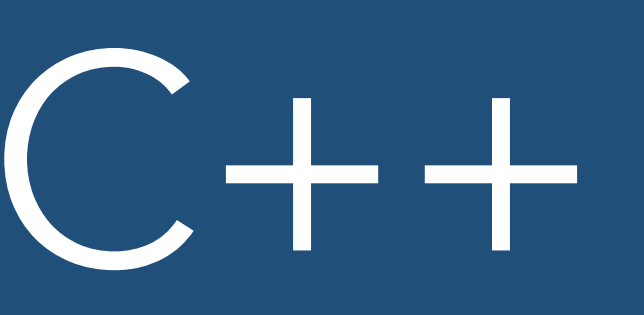

```
int mymax(int i1, int i2){
  if (i1>i2) return i1;
   return i2;
}
int main(){
  std::cout << "Maximum of 1 and 10 is " << mymax(1,10) << "\n";
  std::\text{cout} \ll "Maximum of 1 and -1 is " \ll mymax(1,-1) \ll "\n\n";
  int mytestval = 5;
  for (int value1 = 1; value1 < 10; value1++){
    std::cout << "Maximum of " << value1 << " and " << mytestval << " is " <<
mymax(value1, mytestval) << "\n";
 }
    return 0;
```
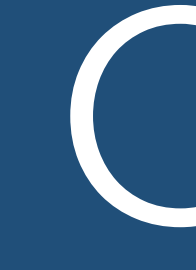

### g++ 01-Simple.cpp -o 01-Simple

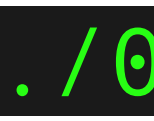

### ./01-Simple

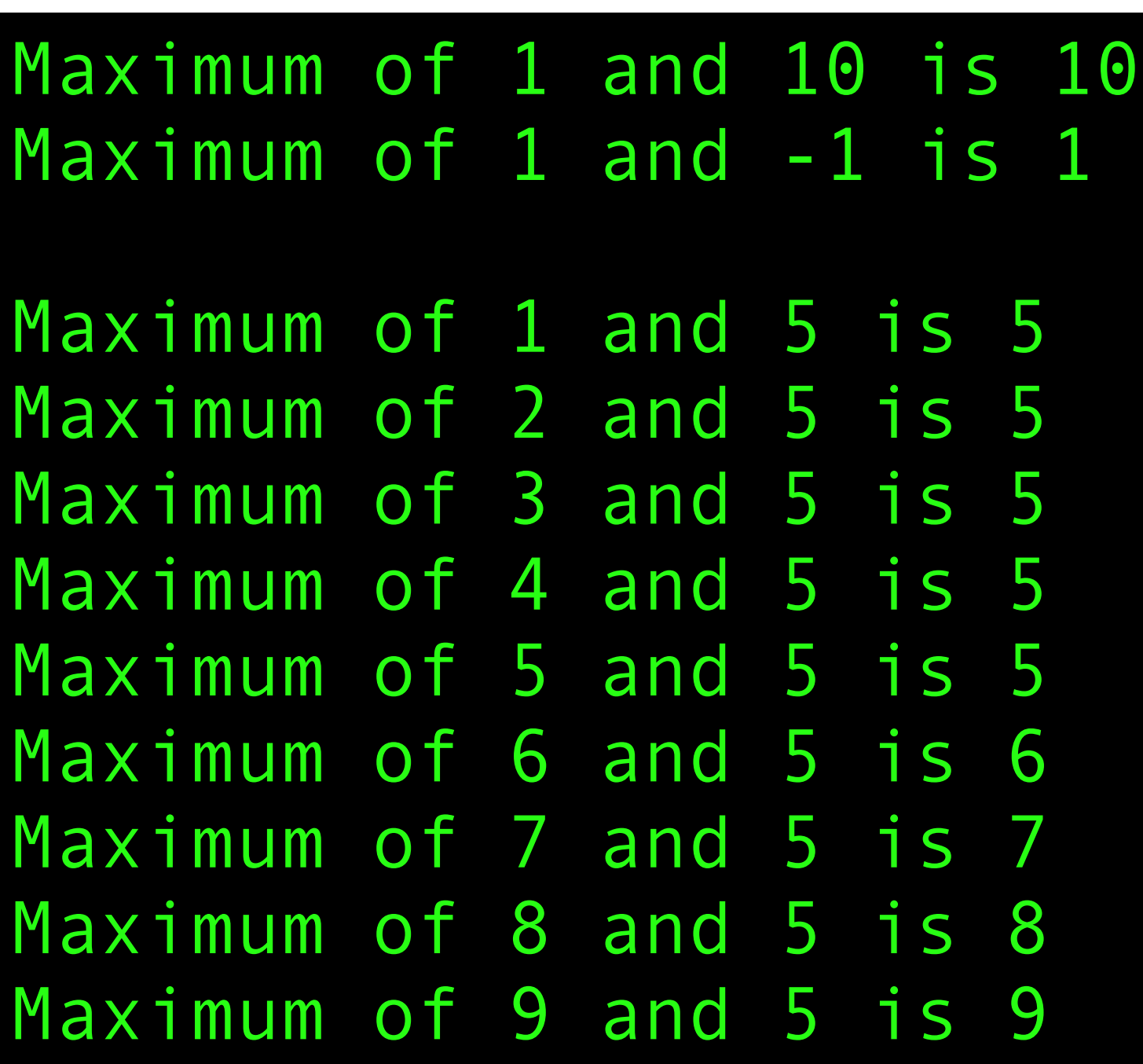

### $C + +$

# Multiple Files

```
#include <iostream>
#include "02b-functions.h"
int main(){
  function_with_no_return("I do not return anything");
}
```
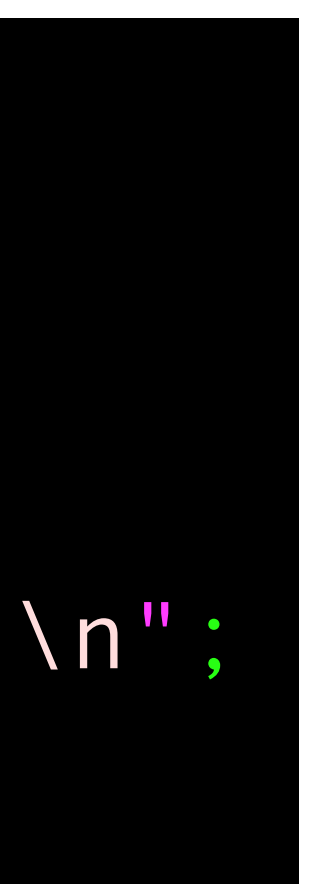

```
#include <iostream>
#include "02b-functions.h"
int main(){
  function_with_no_return("I do not return anything");
}
```
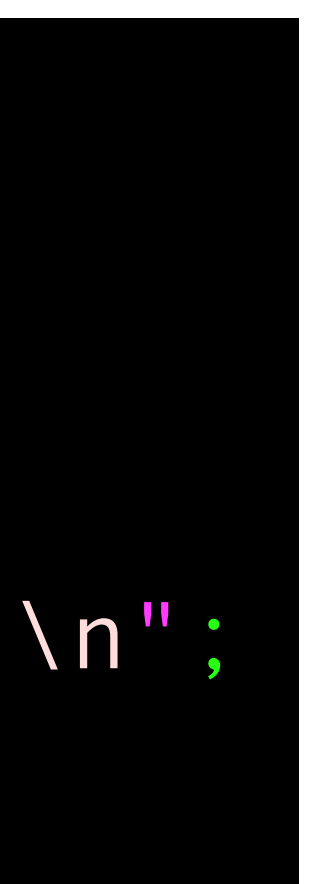

```
#include <iostream>
#include "02b-functions.h"
int main(){
  function_with_no_return("I do not return anything");
}
```
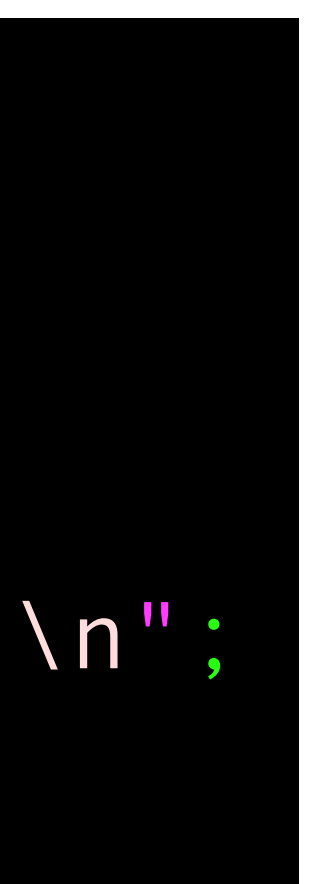

```
#include <iostream>
#include "02b-functions.h"
int main(){
  function_with_no_return("I do not return anything");
}
```
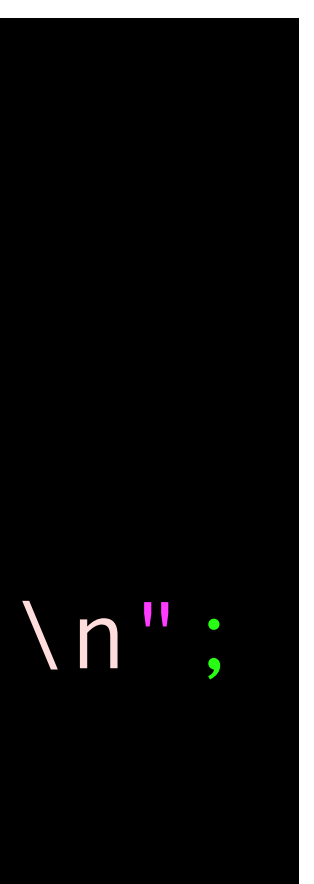

```
#include <iostream>
#include "02b-functions.h"
int main(){
   std::cout << "Result of my_function(double) is " << my_function(1.234) << "\n";
  function with no return("I do not return anything");
}
```
std::cout << "Result of my\_function(string) is " << my\_function("Hello world")<<"\n";

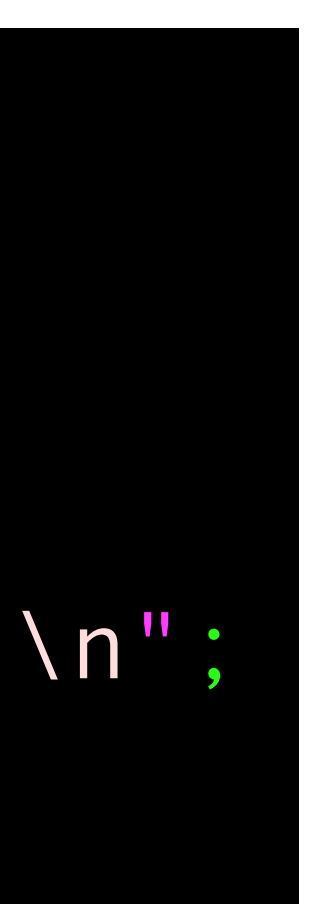

### #ifndef FUNCTIONS\_HEADER\_H #define FUNCTIONS\_HEADER\_H #include <string>

 double my\_function(double d); std::string my\_function(std::string s); void function\_with\_no\_return(std::string s);

### #ifndef FUNCTIONS\_HEADER\_H #define FUNCTIONS\_HEADER\_H #include <string>

 double my\_function(double d); std::string my\_function(std::string s); void function\_with\_no\_return(std::string s);

### #ifndef FUNCTIONS HEADER H #define FUNCTIONS HEADER H #include <string>

 double my\_function(double d); std::string my\_function(std::string s); void function\_with\_no\_return(std::string s);

### #ifndef FUNCTIONS\_HEADER\_H #define FUNCTIONS\_HEADER\_H #include <string>

 double my\_function(double d); std::string my\_function(std::string s); void function\_with\_no\_return(std::string s);

### #ifndef FUNCTIONS\_HEADER\_H #define FUNCTIONS\_HEADER\_H #include <string>

 double my\_function(double d); std::string my\_function(std::string s); void function\_with\_no\_return(std::string s);

### #ifndef FUNCTIONS\_HEADER\_H #define FUNCTIONS\_HEADER\_H #include <string>

 double my\_function(double d); std::string my\_function(std::string s); void function\_with\_no\_return(std::string s);

### #ifndef FUNCTIONS\_HEADER\_H #define FUNCTIONS\_HEADER\_H #include <string>

 double my\_function(double d); std::string my\_function(std::string s); void function\_with\_no\_return(std::string s);

#### #ifndef FUNCTIONS\_HEADER\_H #define FUNCTIONS\_HEADER\_H #include <string>

 double my\_function(double d); std::string my\_function(std::string s); void function\_with\_no\_return(std::string s);

 double my\_function(double d); std::string my\_function(std::string s); void function with no return(std::string s);

### #ifndef FUNCTIONS\_HEADER\_H #define FUNCTIONS\_HEADER\_H #include <string>

### #ifndef FUNCTIONS\_HEADER\_H #define FUNCTIONS\_HEADER\_H #include <string>

double my\_function(double d); std::string my\_function(std::string s); void function\_with\_no\_return(std::string s);

### #ifndef FUNCTIONS\_HEADER\_H #define FUNCTIONS\_HEADER\_H #include <string>

 double my\_function(double d); std::string my\_function(std::string s); void function\_with\_no\_return(std::string s);

double my\_function(double d){return d \* 2.0;} std::string my\_function(std::string s){return s;} void function\_with\_no\_return(std::string s){std::cout << s << "\n";}

double my\_function(double d){return d \* 2.0;} std::string my\_function(std::string s){return s;} void function\_with\_no\_return(std::string s){std::cout << s << "\n";}

double my\_function(double d){return d \* 2.0;} std::string my\_function(std::string s){return s;} void function\_with\_no\_return(std::string s){std::cout << s << "\n";}

double my\_function(double d){return d \* 2.0;} std::string my\_function(std::string s){return s;} void function with no return(std::string s){std::cout << s << "\n";}

double my\_function(double d){return d \* 2.0;} std::string my\_function(std::string s){return s;} void function\_with\_no\_return(std::string s){std::cout << s << "\n";}

double my\_function(double d){return d \* 2.0;} std::string my function(std::string s){return s;} void function\_with\_no\_return(std::string s){std::cout << s << "\n";}

double my\_function(double d){return d \* 2.0;} std::string my\_function(std::string s){return s;} void function with no return(std::string s){std::cout << s << "\n";}

double my\_function(double d){return d \* 2.0;} std::string my\_function(std::string s){return s;} void function\_with\_no\_return(std::string s){std::cout << s << "\n";}

double my\_function(double d){return d \* 2.0;} std::string my\_function(std::string s){return s;} void function with no return(std::string s){std::cout << s << "\n";}

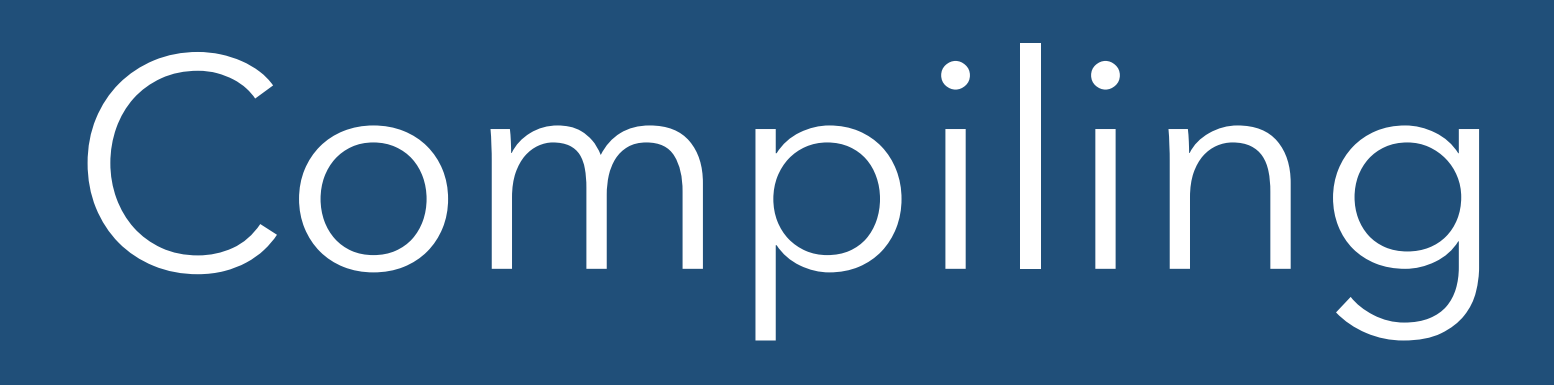

#### g++ 02b-functions.cpp 02a-main.cpp g++ 02a-main.cpp 02b-functions.cpp

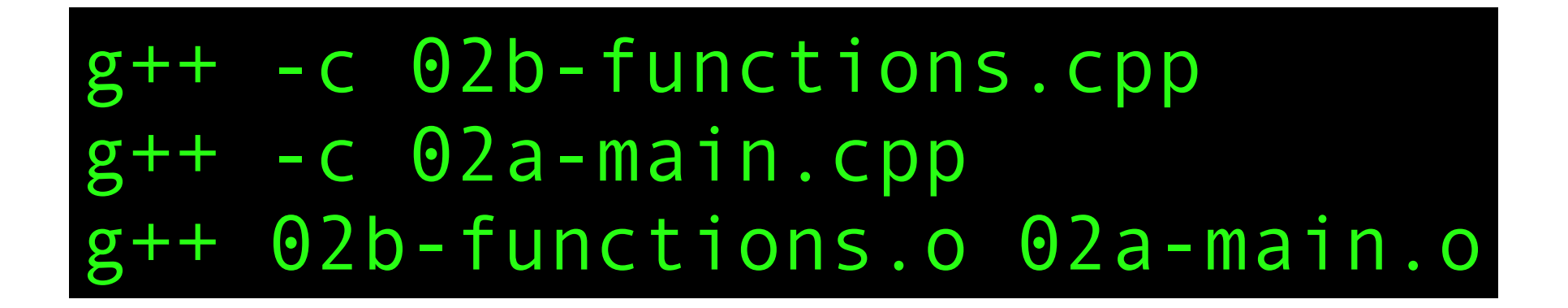

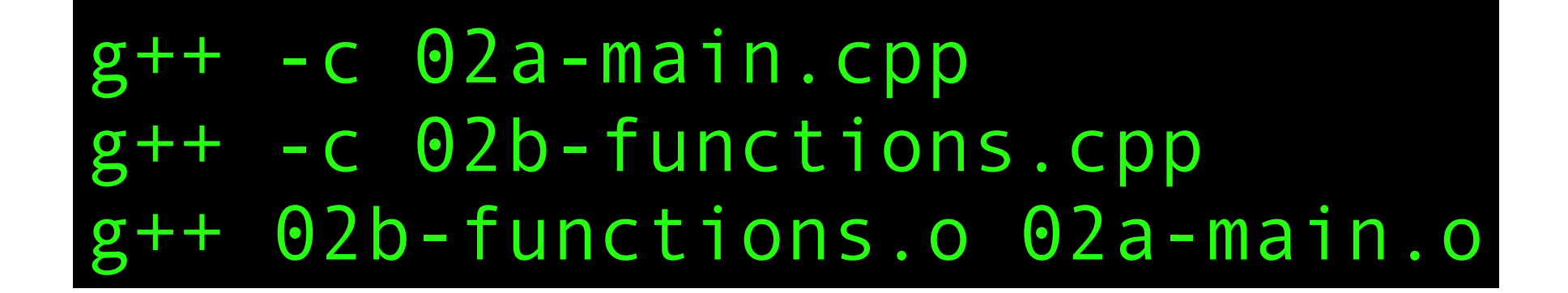

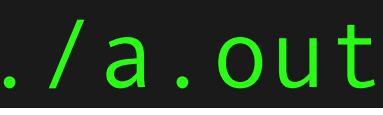

Result of my\_function(double) is 2.468 Result of my function(string) is Hello world I do not return anything

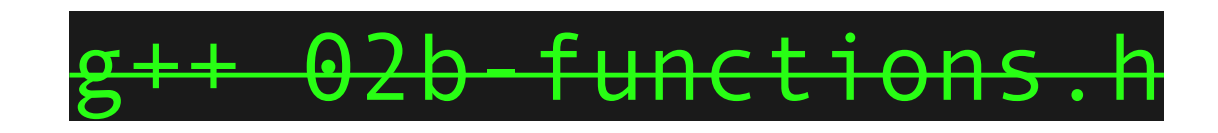

g++ -c 02b-functions.cpp g++ 02b-functions.o 02a-main.cpp

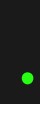

### Warwick RSE

## Other variables

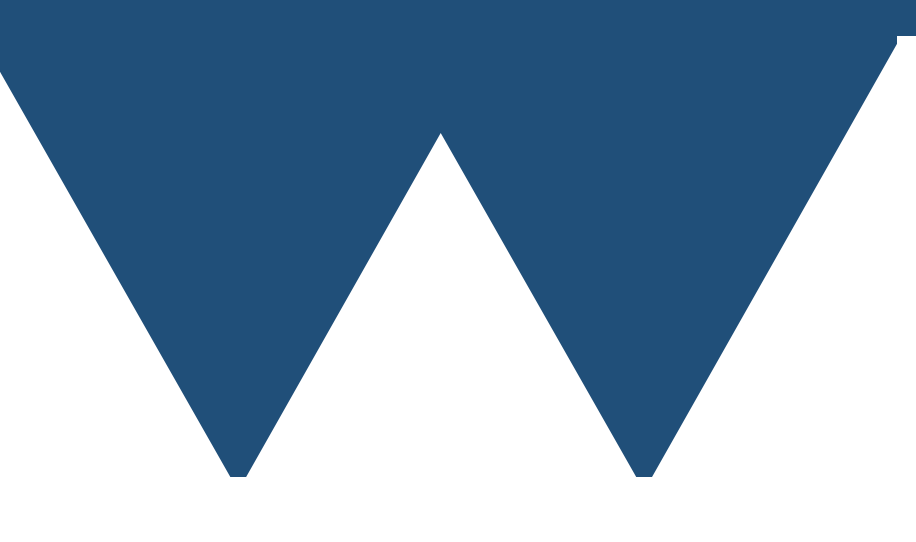

"The Angry Penguin", used under creative commons licence from Swantje Hess and Jannis Pohlmann.

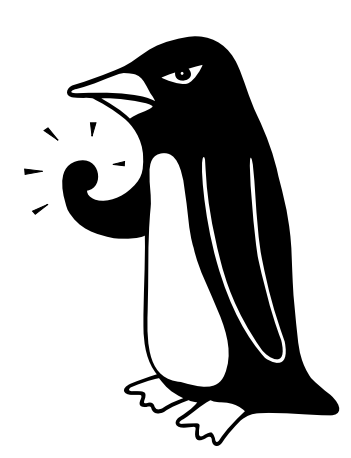

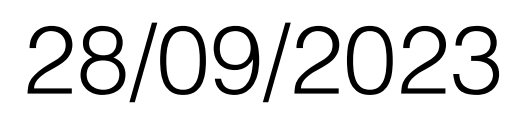

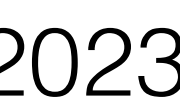

### **Const** variables

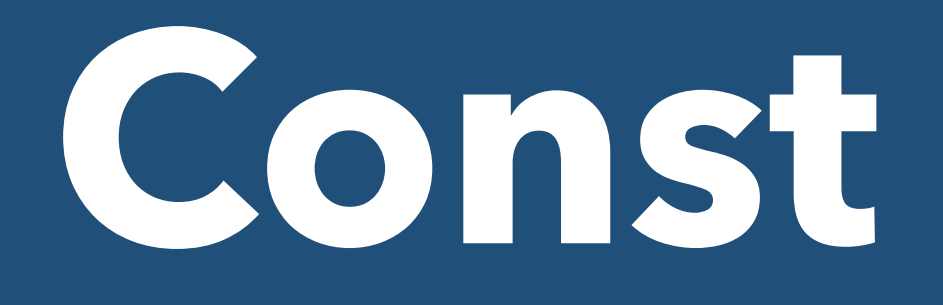

- Inherited from C, but more commonly used and extended in C++
- You can flag variables as **constant** by putting **const** before the type of the variable when you declare it
- **• const** variables **must** be assigned a value on the line where they are declared
- **•** After that line they **cannot** be changed
	- **•** If you try to change a **const** variable's value the code will not compile
- **• const** parameters to functions cannot be changed inside that function
- **•** You cannot pass a **const** value to a function as a non-**const** parameter
### **auto** variables

• Quite often in C++ you will see code like

### **• int value = get\_integer();**

**•** Fine for integer, but for more complex functions you have to find out and match the

**•** The compiler checks that you've used the right type, so it must know what the right

- variable type to the return type
	- type is can't it work out the type of my variable for me?
- the same line and the compiler will "paste-in" the correct return type
- 

**• YES** - use **auto** in place of the type when declaring a variable and assign it a value on

**•** You are still giving the variable a fixed type, just telling the compiler to work out which

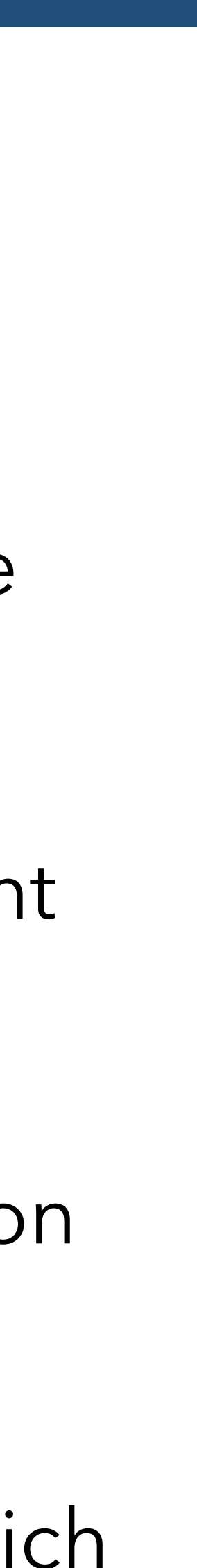

### Warwick RSE

"The Angry Penguin", used under creative commons licence from Swantje Hess and Jannis Pohlmann.

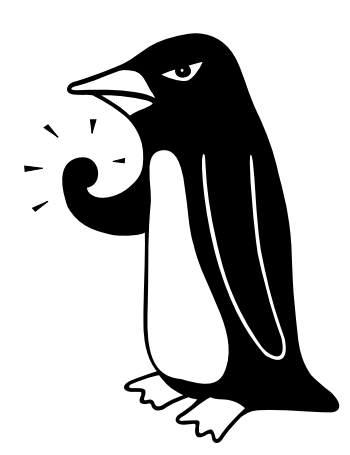

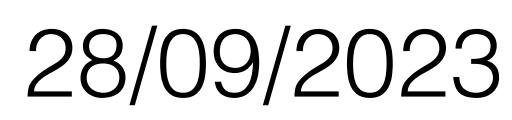

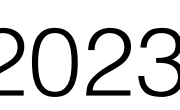

### References

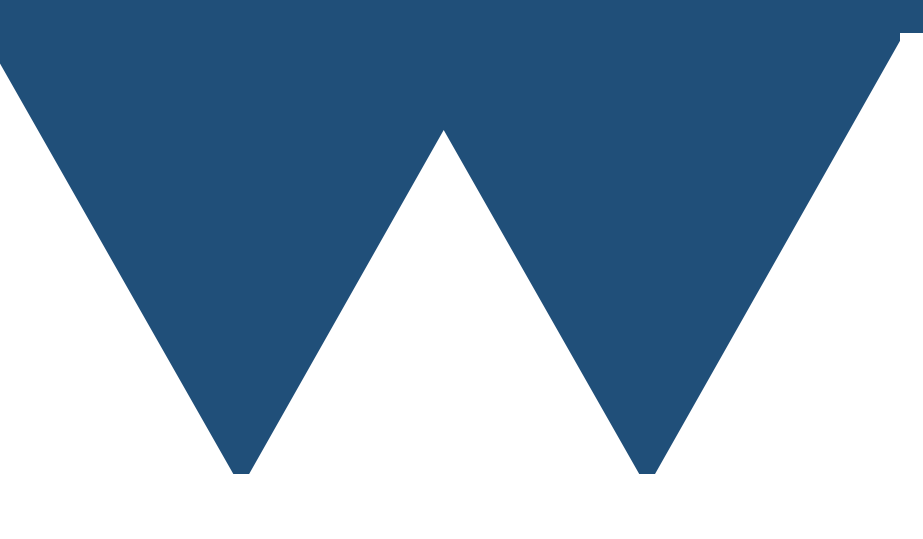

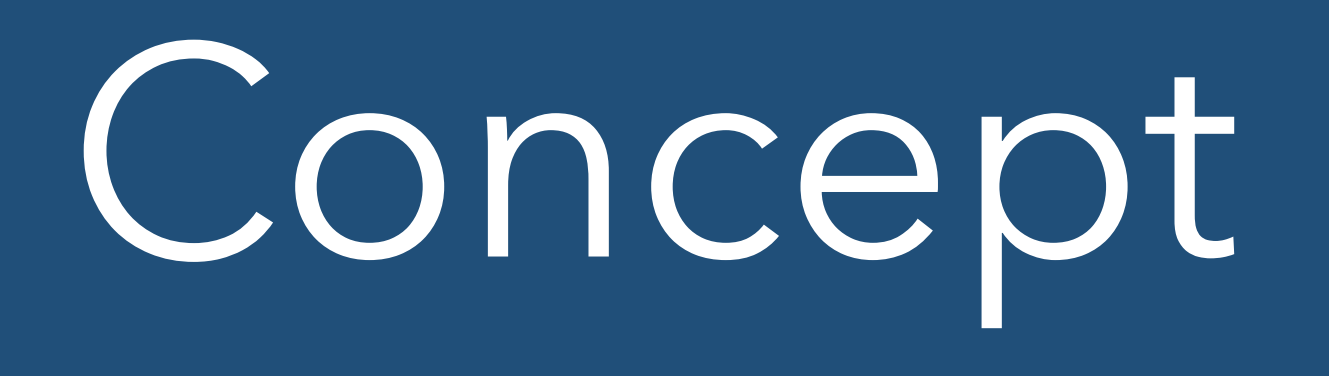

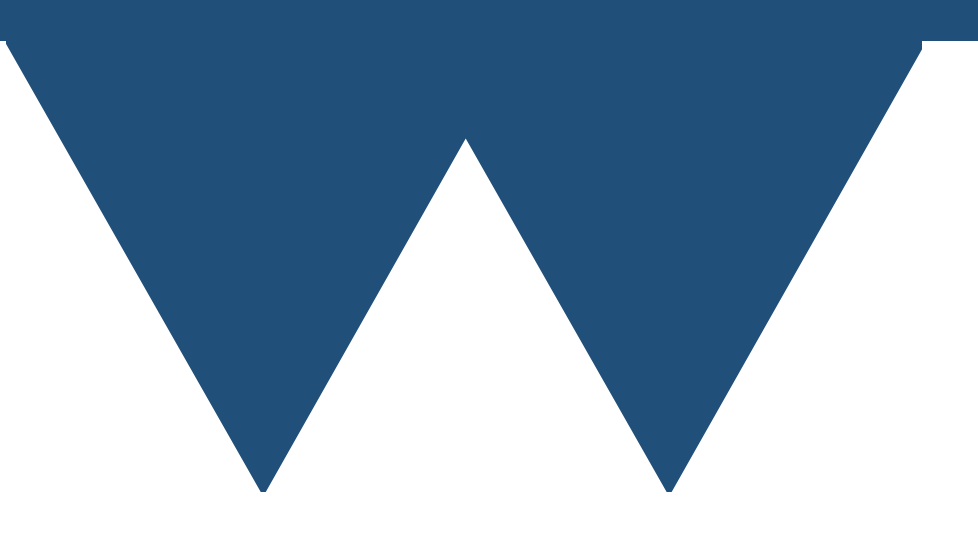

• A reference variable (usually just called a reference) is a variable that doesn't have a

• One of the distinguishing features of a **reference** is that it can be used anywhere the variable that it refers to can be used - no extra code is needed to use a reference

- value of its own it **refers** to another variable
- 
- Reference variables have to be **initalized** when they are **defined**
	- they refer to they will refer to the same variable for their entire lifetime
- 

## What is a referencce

• i.e. reference variables are created and must be immediately told which variable

• So if they only refer to a single variable for their whole lifetime, why are they useful?

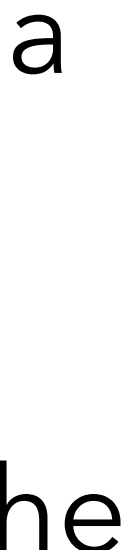

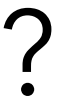

## Pass by reference

### Pass by reference languages

- when it calls a function
- stack frame to execute the function
- How does it put the variables into the stack frame?
	- Actually quite complex, but two basic approaches

• You've probably never thought about what the computer is actually doing

• There are a lot of complexities, but in general it has to prepare a special structure called a **stack frame** which contains the parameters to the function and jump to a special point in the program code that uses the data in the

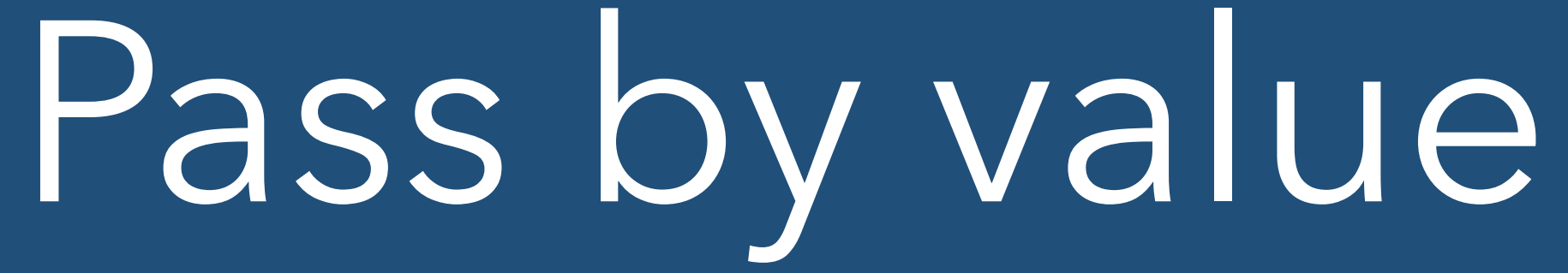

• The variables in the function are **not** the variables that were passed as parameters

- C and C++ are pass by value languages
- Variables are put into the stack frame by **copying** them
- to the function when it is called
	- They have the same values, but they refer to completely different parts of memory
- used as parameters to the function calls

• Changing the parameters in a function **doesn't** change the variables that were

### Pass by reference

• There aren't really any modern **strict** pass by reference languages, but Fortran is **almost** a pass by reference language. We're going to describe a strict pass by reference language

• The variables in the function **are** the variables that were passed as parameters to the

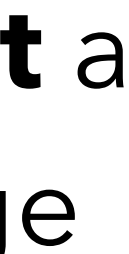

- for clarity
- Variables are put into the stack frame as **references to the parameters**
- function when it is called
	- They refer to the same underlying memory
- Changing the parameters in a function **does** change the variables that were used as parameters to the function calls

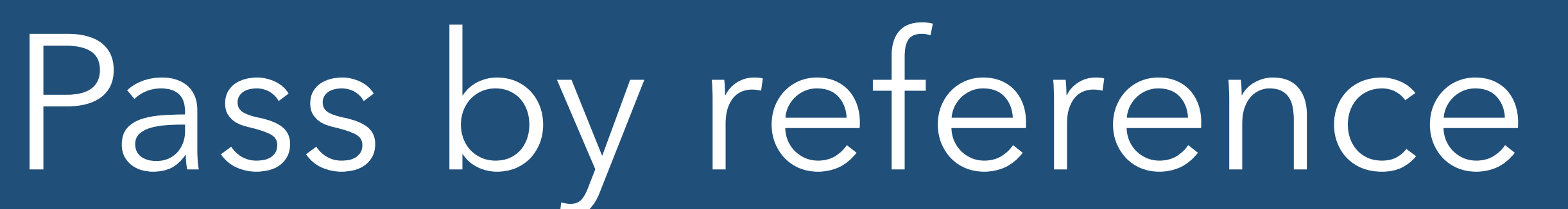

- A question then is **why** would you want to pass a variable by reference
- Basically two reasons
	- I want to modify the value of a parameter that I pass to a function
	- or memory

• I want to pass such a large object that copying it would take too much time

# Reference Parameters

- Effectively if you have a reference parameter to a function in C++ then you make **that parameter** passed by reference
- You can control for each parameter whether you pass it by value or reference
- Mostly this makes no other changes to the code call the function just like you always used to
- There are some restrictions about what you can pass to a function parameter expecting a reference
	- Mostly you can't pass **literals**, that is things like **"Hello world!"** or **14**
	- You can pass more things to a **const** reference since that is a guarantee that you won't change the variable

### Reference Parameters

```
void demo function(int &i){
   i+=5;//Increment i by 5
}
int main(){
  int i=7;
  demo function(i);
  std::cout << "Modified value is " << i << "\n";
   //demo_function(17) won't work because you can't take a reference to a literal
}
```
### Reference Parameters

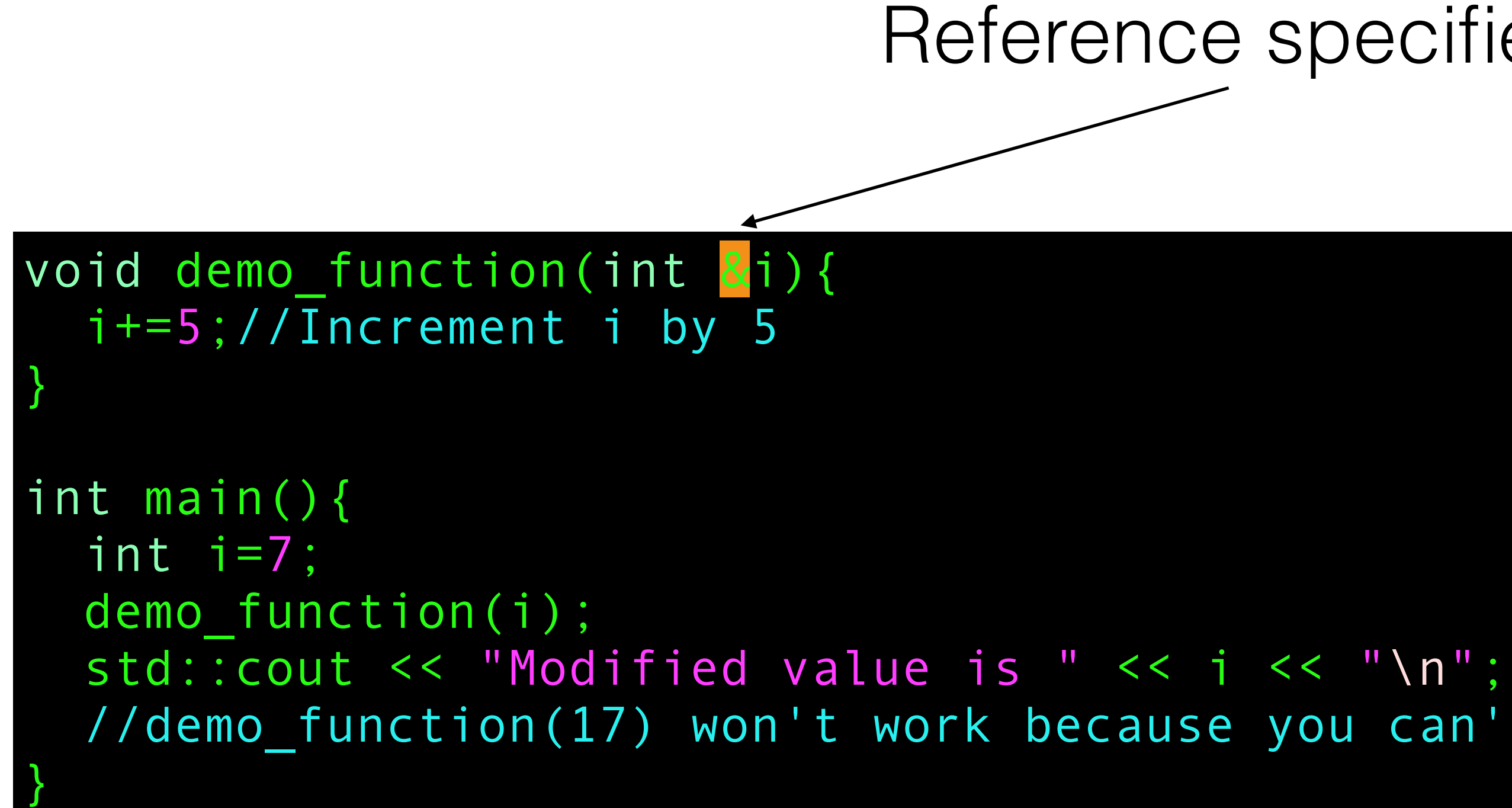

//demo\_function(17) won't work because you can't take a reference to a literal

### Reference specifier

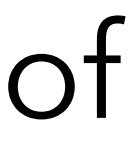

- Specifying that a function parameter is a reference in C++ is very easy
	- Prepend the name of the variable with an **&** when it is declared
		- **• &** is used in other places in C++, but when it is placed before the name of a variable in a declaration it **only** makes that variable a reference

• You can create a reference variables just as easily as a reference function parameter, and in

**•** You always have to then initialise the reference variable with the variable that it is to be the

- the same way
- reference to
- **•** The easiest way of doing that is just by assignment
	- **• int i; int &i\_ref = i;**
- **• N.B! The & only goes with a specific variable name**
- **• int i, &i\_ref=i; is exactly the same as the above example!**

- Why would you want a reference variable?
	- Especially if you can't change what the variable refers to?
- Mostly to store a reference to a variable inside some kind of "container" (we'll come to C++ built in containers properly in the next session)
- For example, you can select an element from an array, store it in a reference variable and then modify its value later
- This is particularly useful if you have quite complex logic to refer to an item
	- i.e. First select an array from a set of possible arrays, then select an item from that array
- Can also avoid branches in code which can improve performance if you have to use "if" to select an item

### int main(){

 int values[10]={1,2,3,4,5,6,7,8,9,10}; int &value = values[random\_index(10)];//Select a random element from 0 to 9 value=95; //Set a random element of the array to 95

for(int  $i=0$ ; $i<10;++i$ ) std::cout  $<<$  values[i]  $<<$  ""; std::cout << "\n";

}

- More commonly reference variables are used as part of a **class**
- We'll cover this later in detail, but you can write a **constructor** that allows you to initialise the reference variable when the class is constructed
- Useful way of having a class that keeps a reference to another class or a shared resource
- Also commonly, you might have a member function of a class that returns a reference to a member variable of a class
	- Lets you change internal state of a class while still controlling access

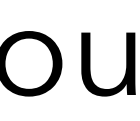

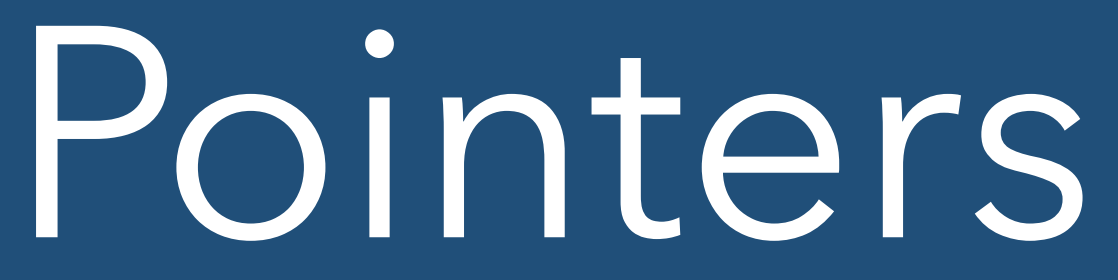

- References are similar to the concept of **pointers**
- Pointers are also variables that refer to other variables
- The difference between pointers and references are
	- Pointers can be repointed to new variables
	- Pointers can be **nullified** assigned to point to a special location that means "not pointing to anything"
	- In most languages pointers are *generally* not usable interchangeably with variables they have to be **referenced** and **dereferenced**. C/C++ pointers are like this
		- Fortran pointers are an exception they behave more like references in many ways

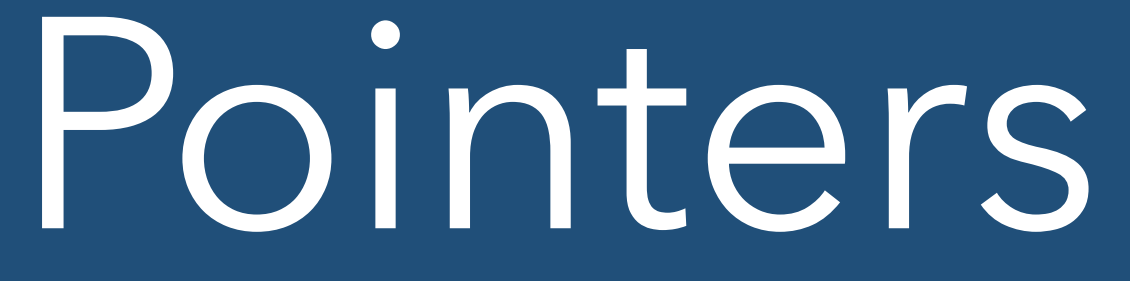

• One big thing that you can do with pointers that you can't do with references

• That is request memory directly at a point in your code and then release it for

- is **manual memory management**
- reuse when you are done with it
- 
- **• NOT CONSIDERED GOOD FORM IN NORMAL C++ CODE**
- Mostly you can write good C++ code without doing this which reduces the possibilities for error

• Common in C code (although one of the major sources of error in C codes!)

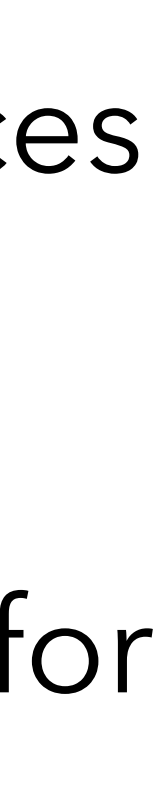